## **STRUKTURA ZÁVĚREČNÉ PRÁCE**

*Před tím, než začneš psát, je dobré zjistit požadavky své vlastní fakulty, katedry či ústavu. Závěrečné práce se liší a na každé univerzitě to funguje trochu jinak, mají své vlastní požadavky, které je třeba respektovat. Většinou se kvalifikační práce shodují v těchto bodech:* 

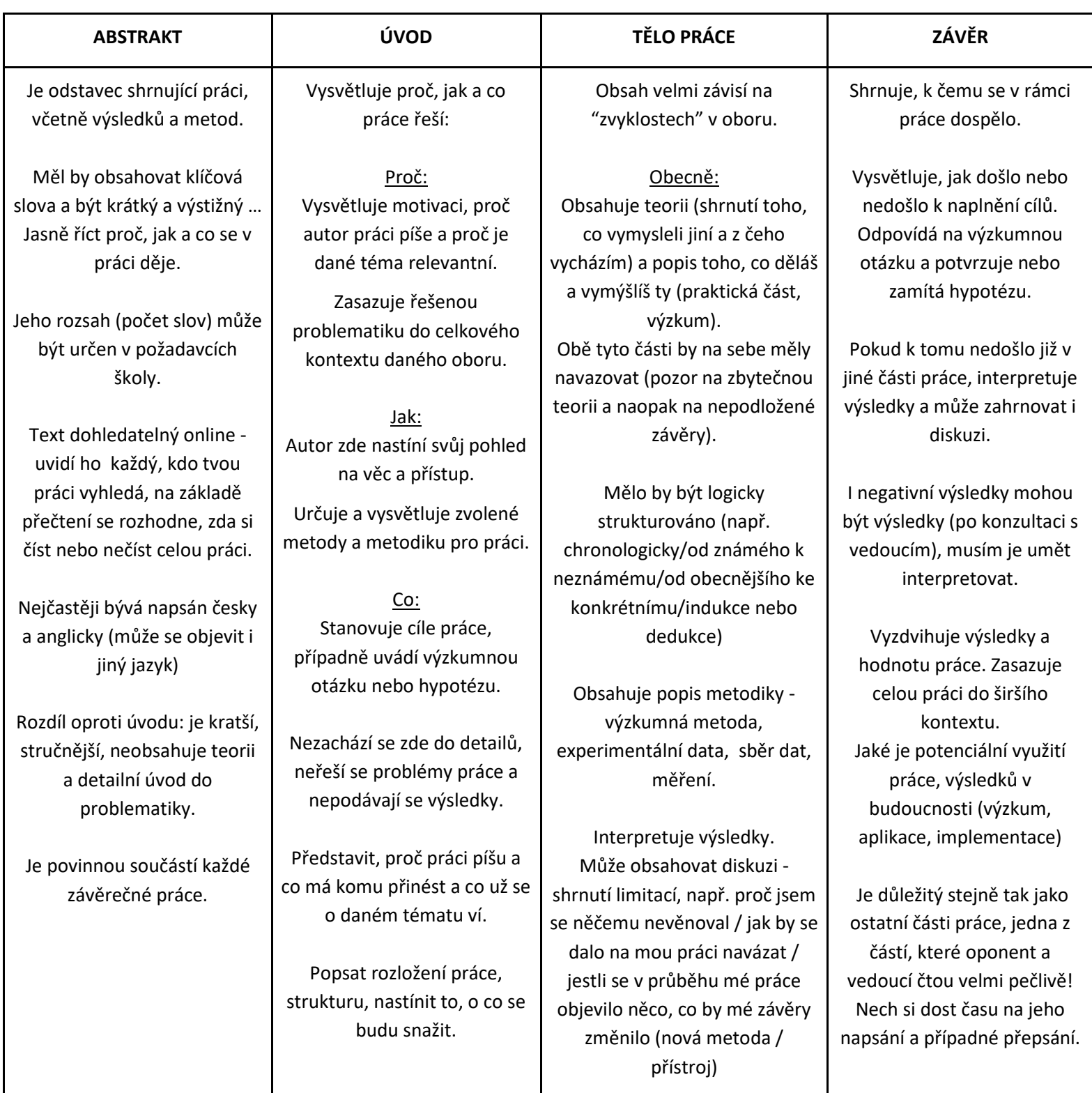